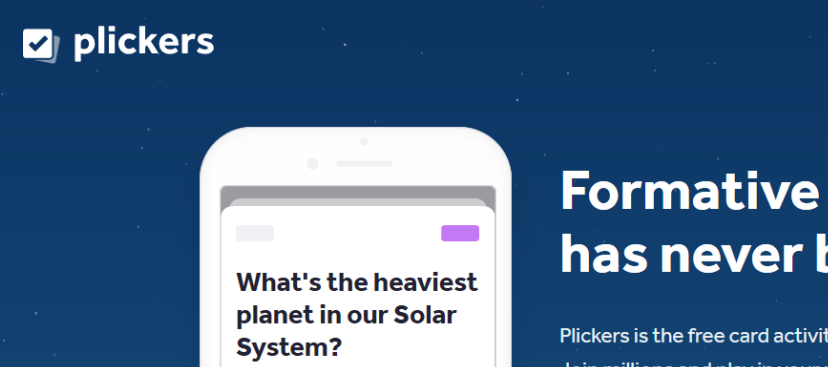

 $\| \mathbf{r} \|$ 

Venus

Jupiter Neptune Mars

 $|\!\!\prec\!\!\!|$ 

## assessment been faster.

Plickers is the free card activity your students will love. Join millions and play in your next lesson.

Sign up for free

Used by K-12 teachers in over 100 countries

Zaregistruje me sa.

Get Started >

Sign in

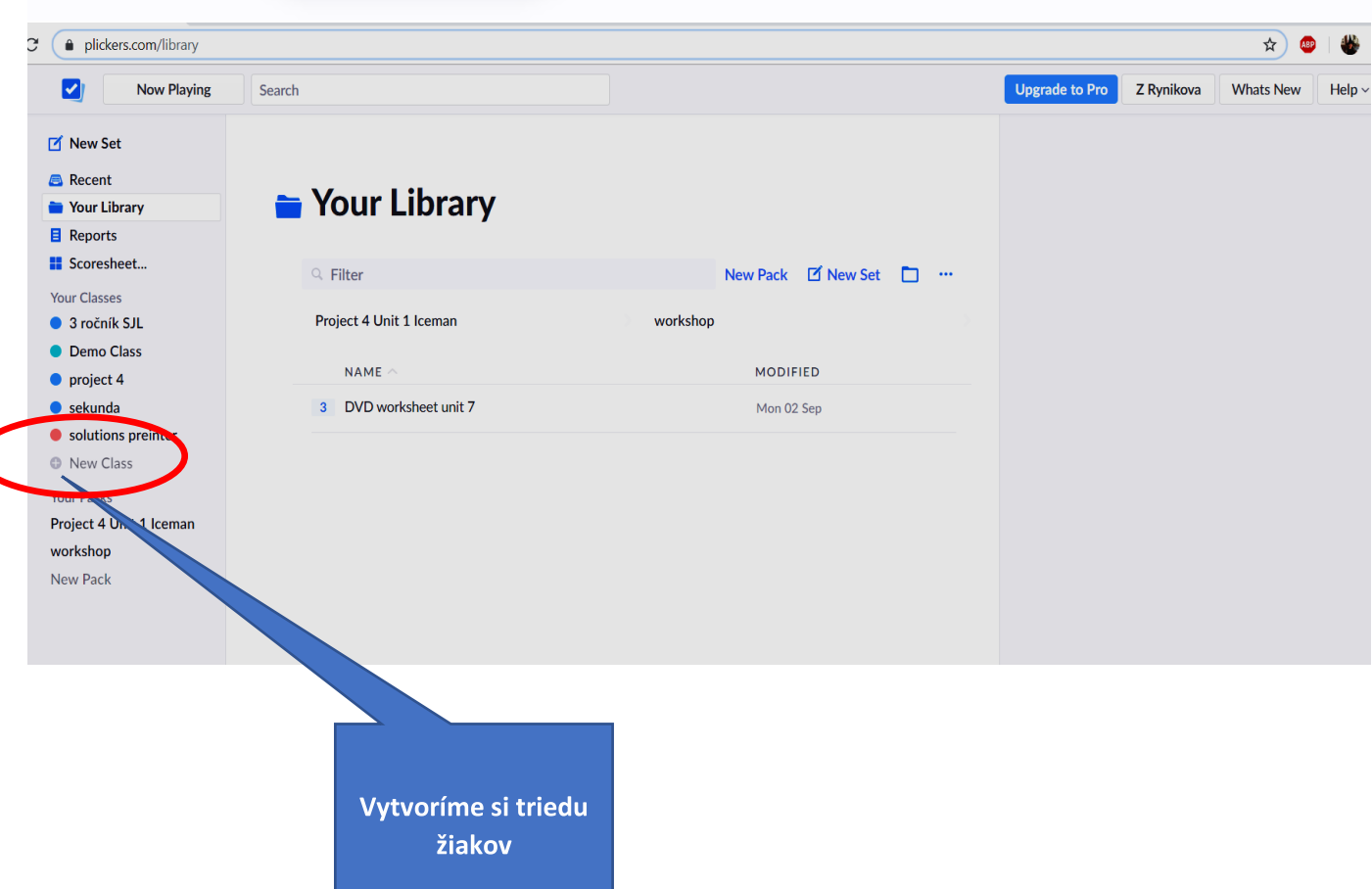

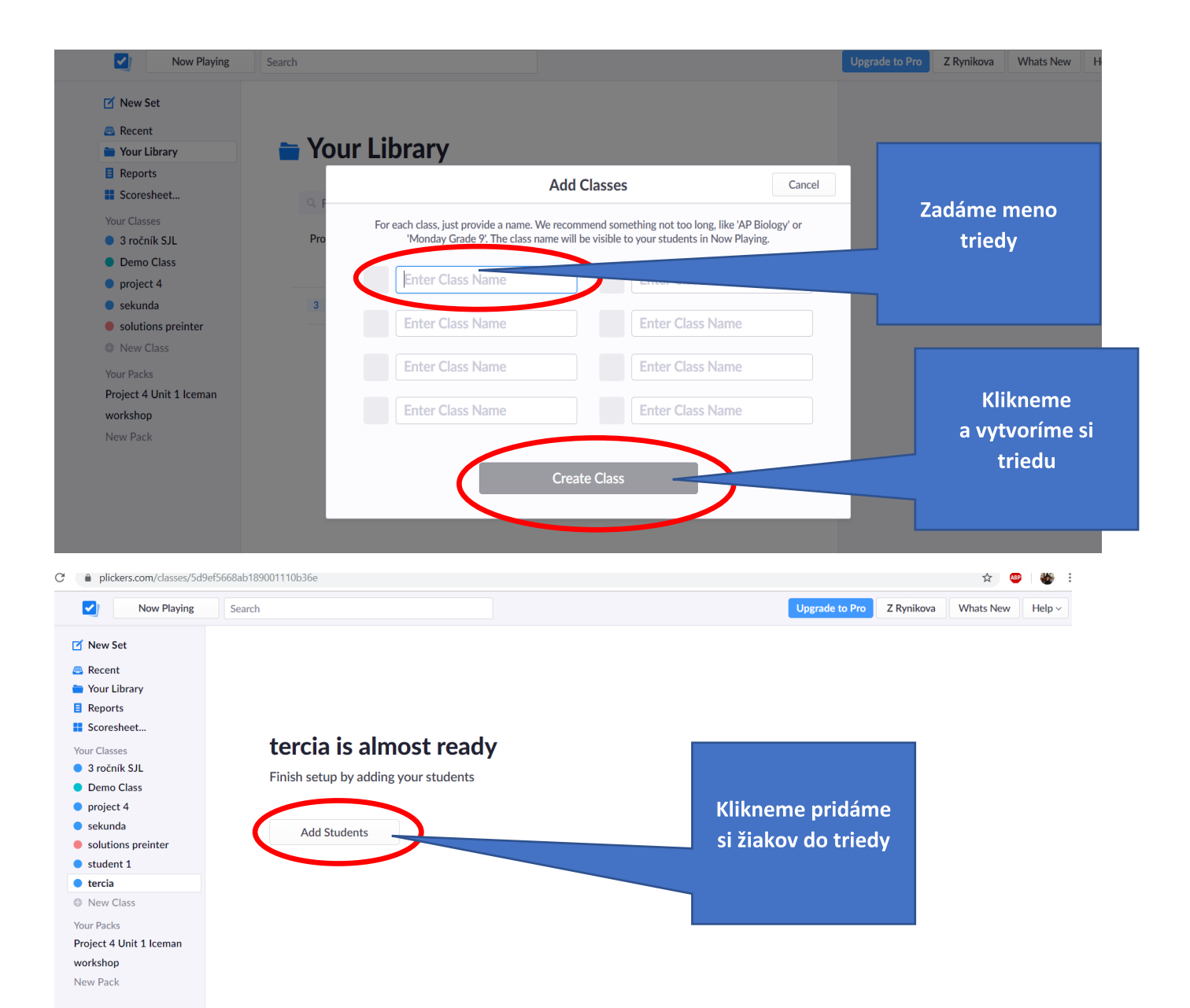

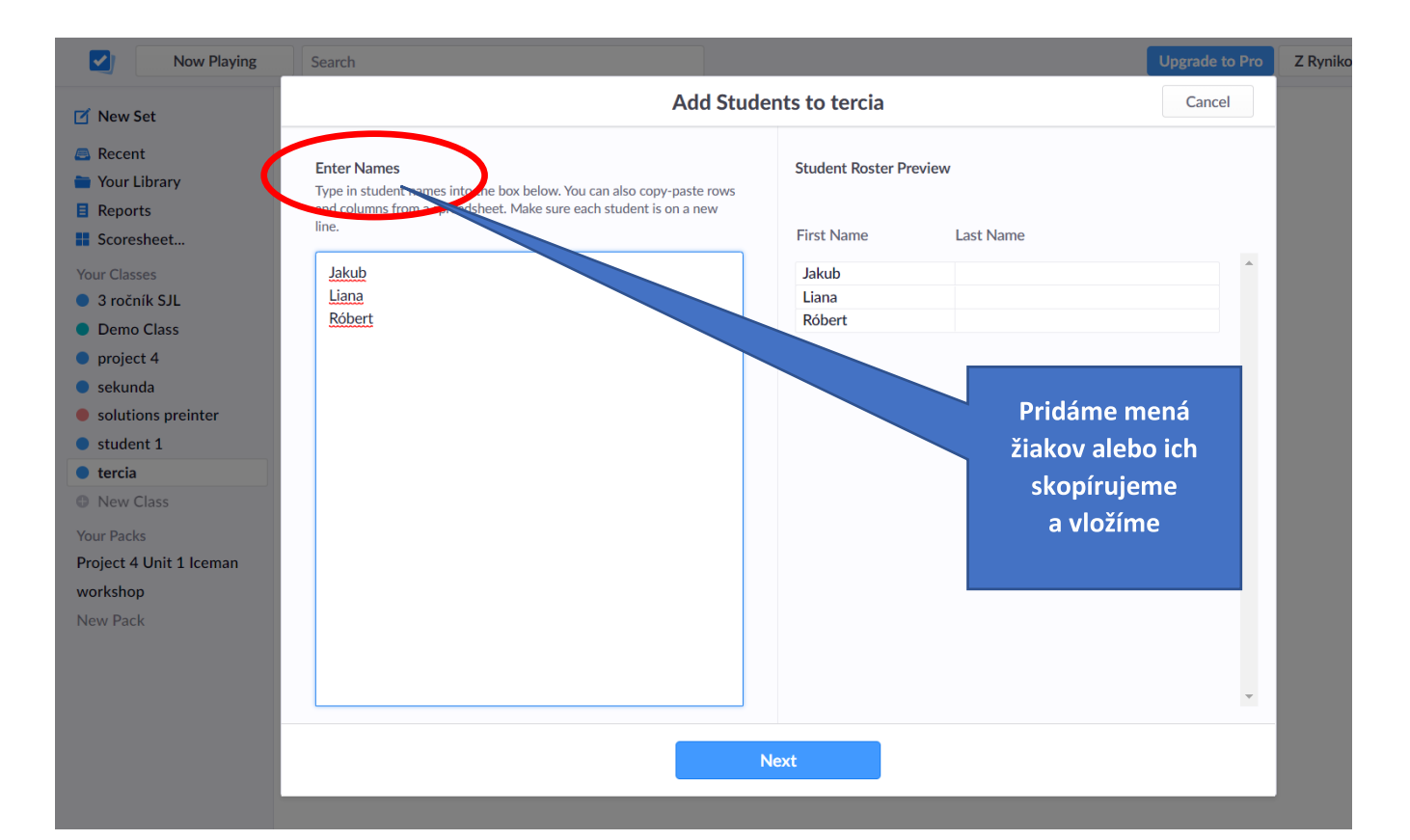

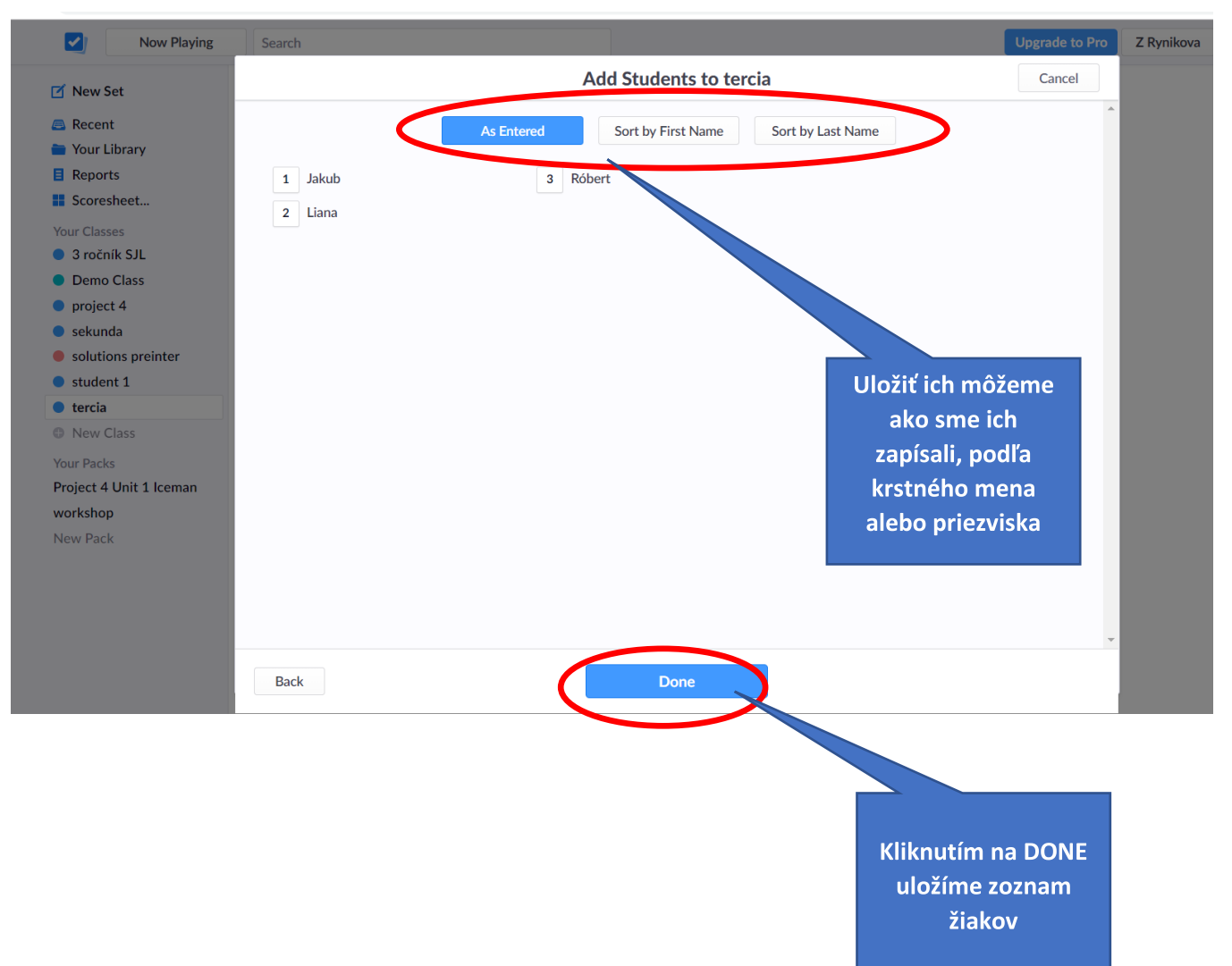

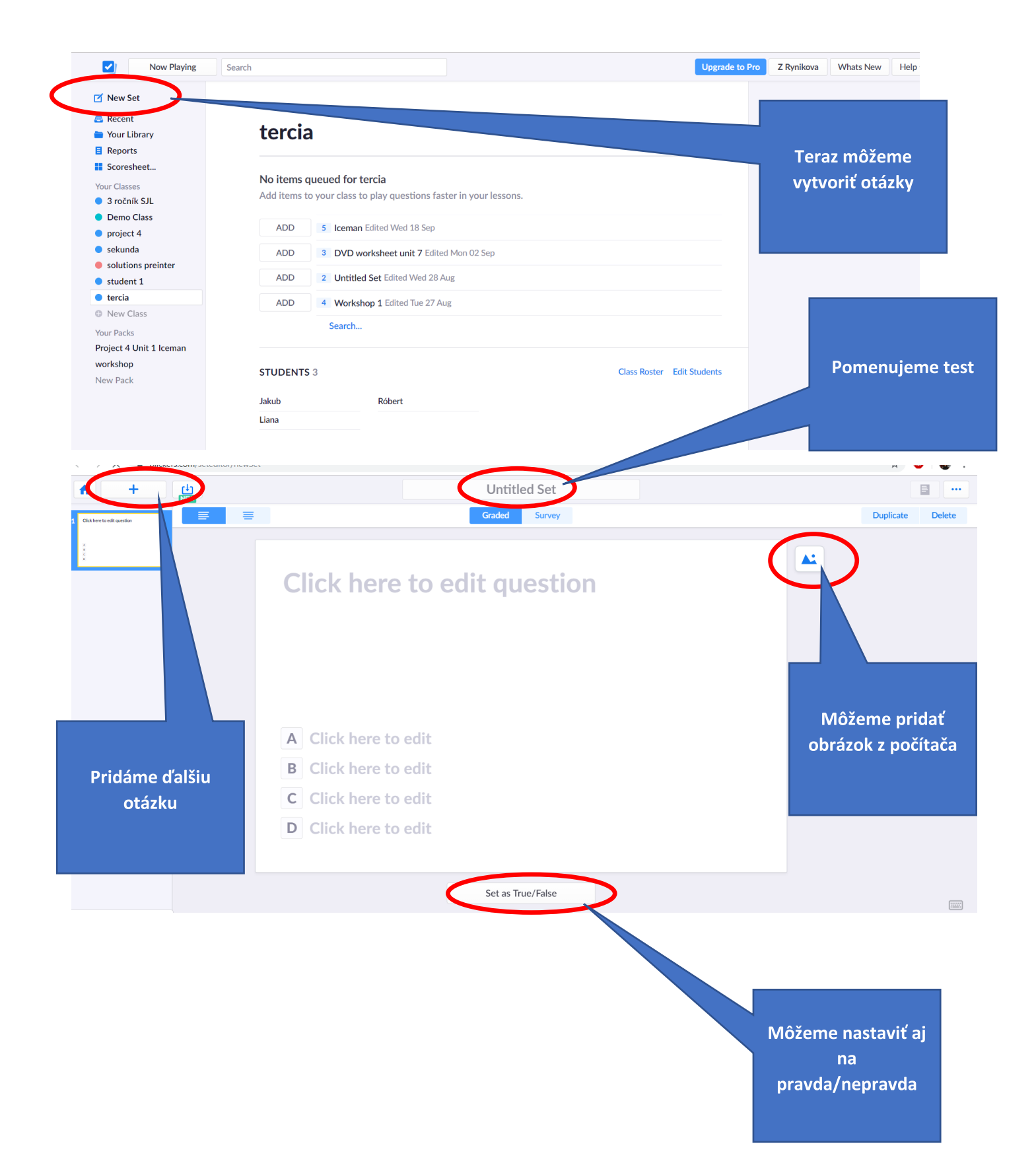

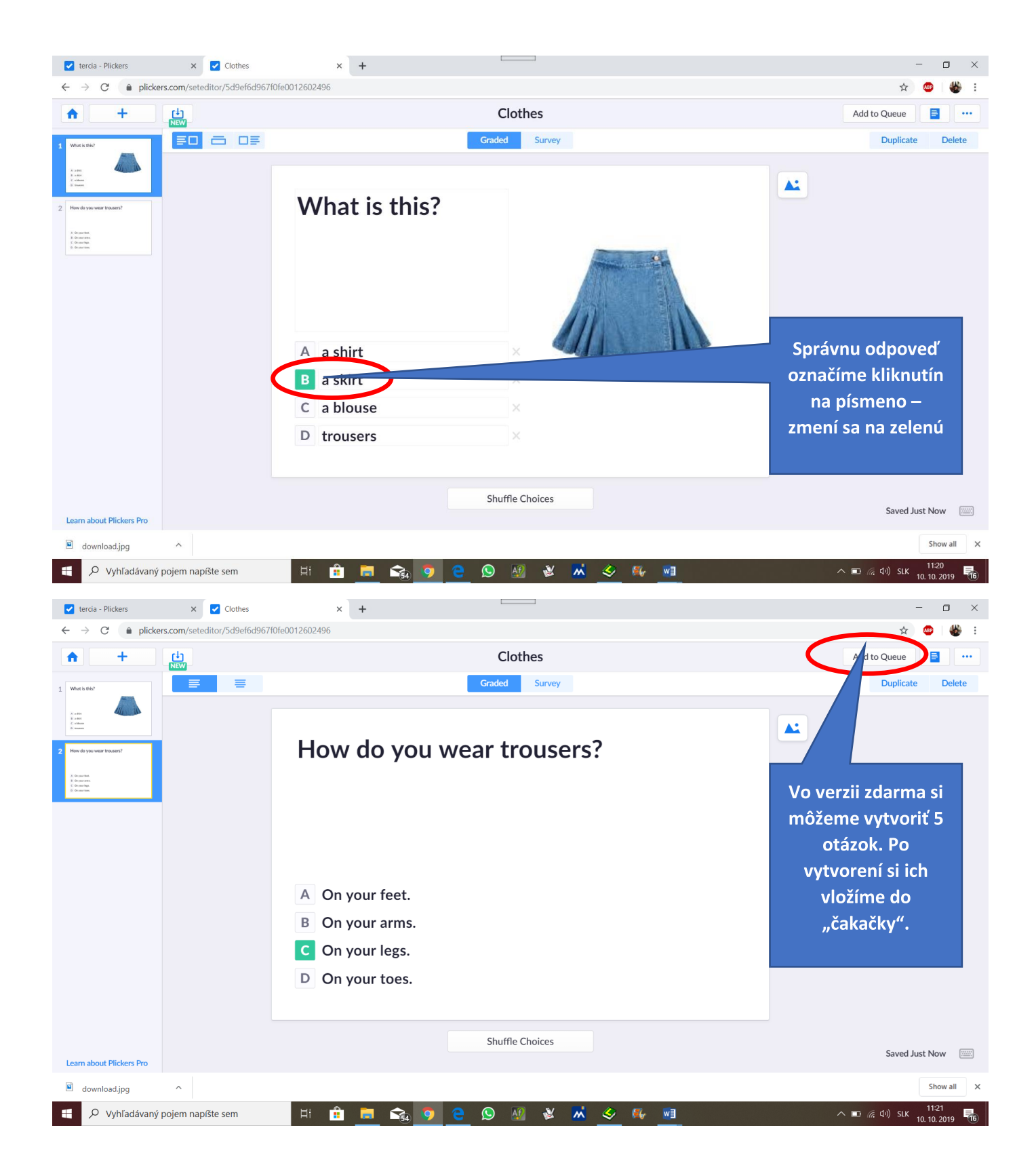

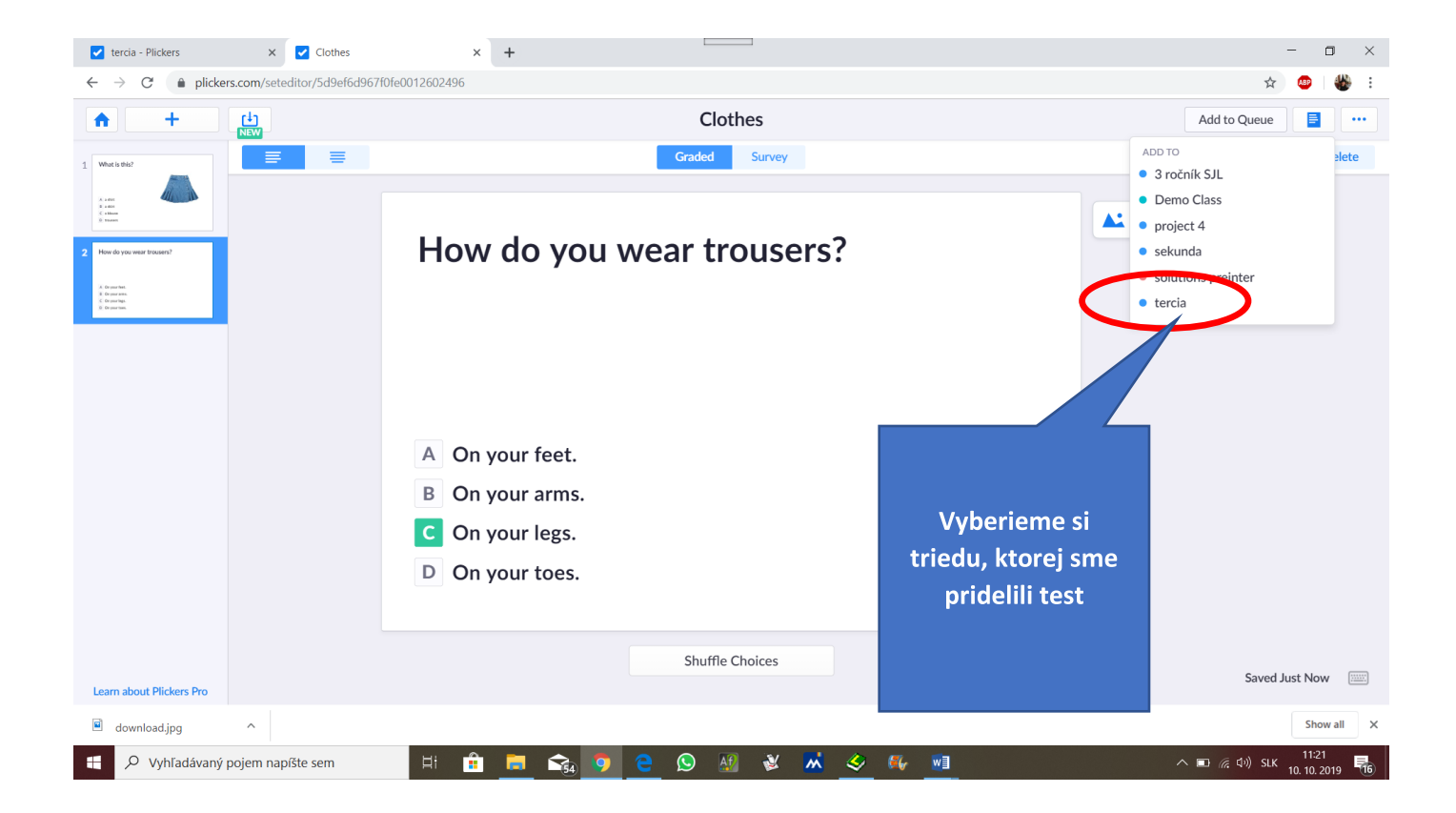

**Potom už nasleduje práca na mobile.** 

- **1. Stiahnuť si aplikáciu plickers**
- **2. Otvoriť**
- **3. Zosynchronizuje sa s počítačom po prihlásení**
- **4. Vyberieme si test**
- **5. Rozdáme žiakom plicker cards**
- **6. Stlačením stredného tlačidla na aplikácii skenujeme karty žiakov, hneď vidíme, či ich odpovede sú správne a kto už odpovedal**
- **7. Stlačením šípky vpravo /na mobile/ sa posunieme na druhú otázku ....**
- **8. Nakoniec si výsledky žiakov pozrieme na ľavej lište v priečinku REPORTS a SCORESHEETS**